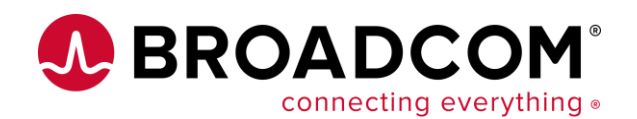

#### **A day in the life of a Db2 for z/OS schema**

Toine Michielse Solutions Architect Broadcom

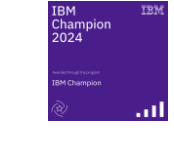

03/19/2024 Planet Mainframe Virtual

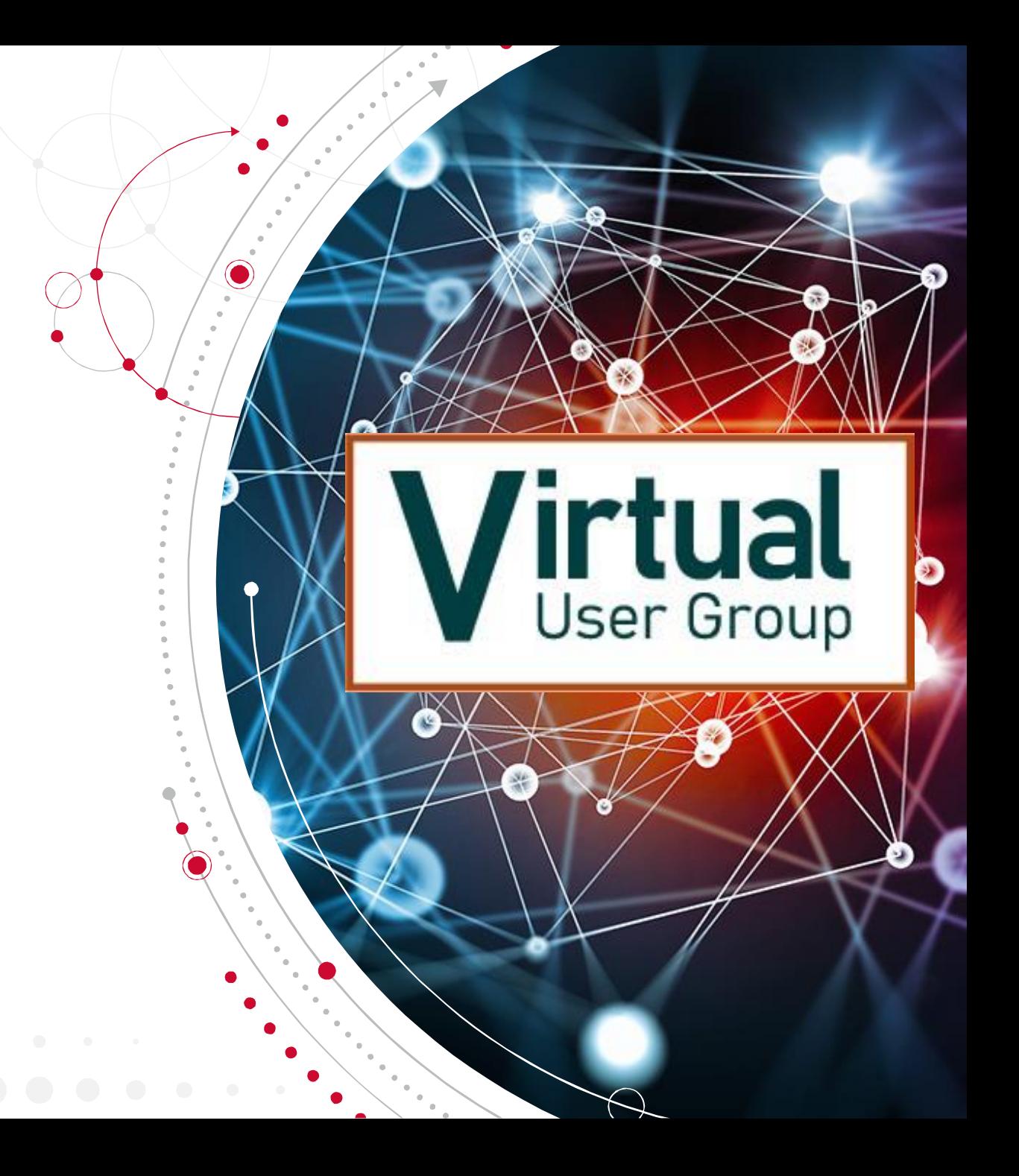

#### **Agenda**

- Introduction
- "... the times they are a changin ... " (B. Dylan)
- Schema development then, now and tomorrow
- Technology overview
- What could a day look like...
- Questions

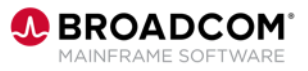

#### Let me quickly introduce myself

- Toine Michielse, born in The Netherlands
	- Db2 programmer, DBA, System Engineer, Architect
- Worked for many years for IBM as Db2 for z/OS Lab Advocate
- Came to Madrid from Switzerland
	- Busy learning Spanish (and padel)

My passions:

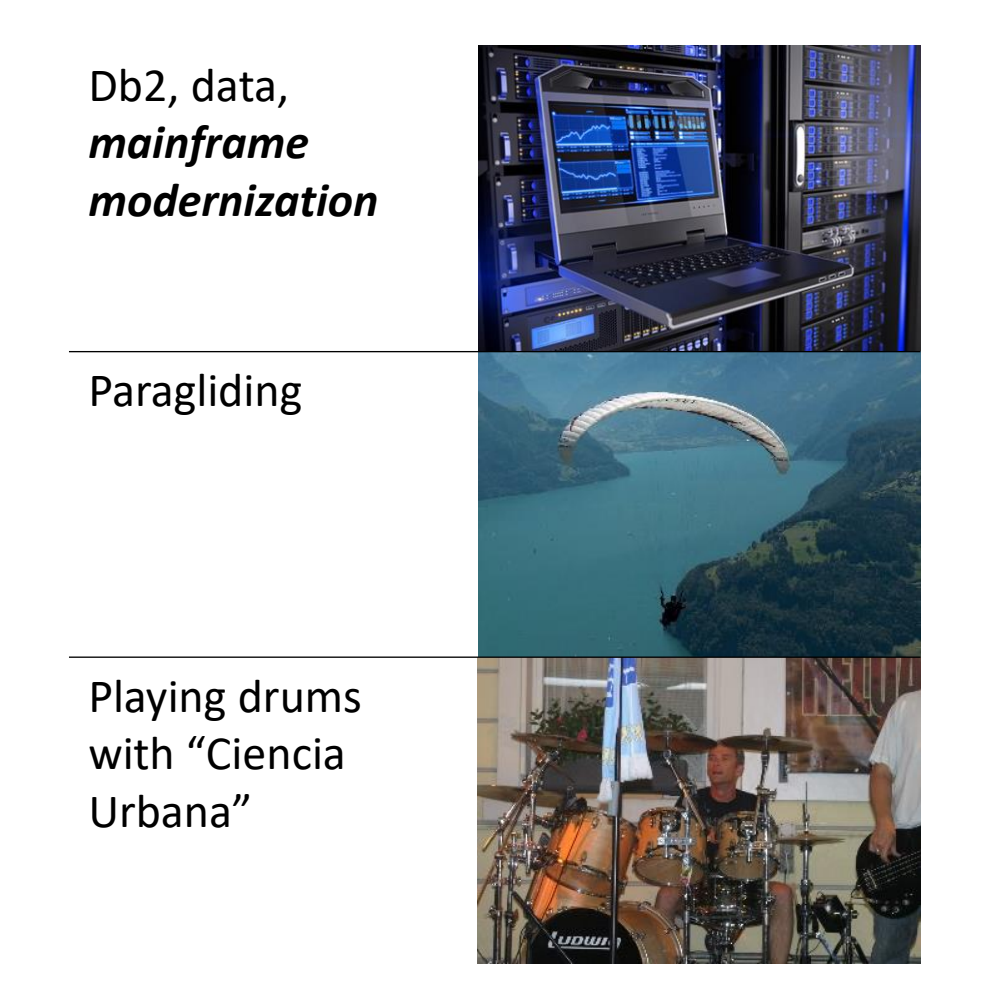

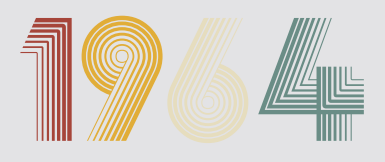

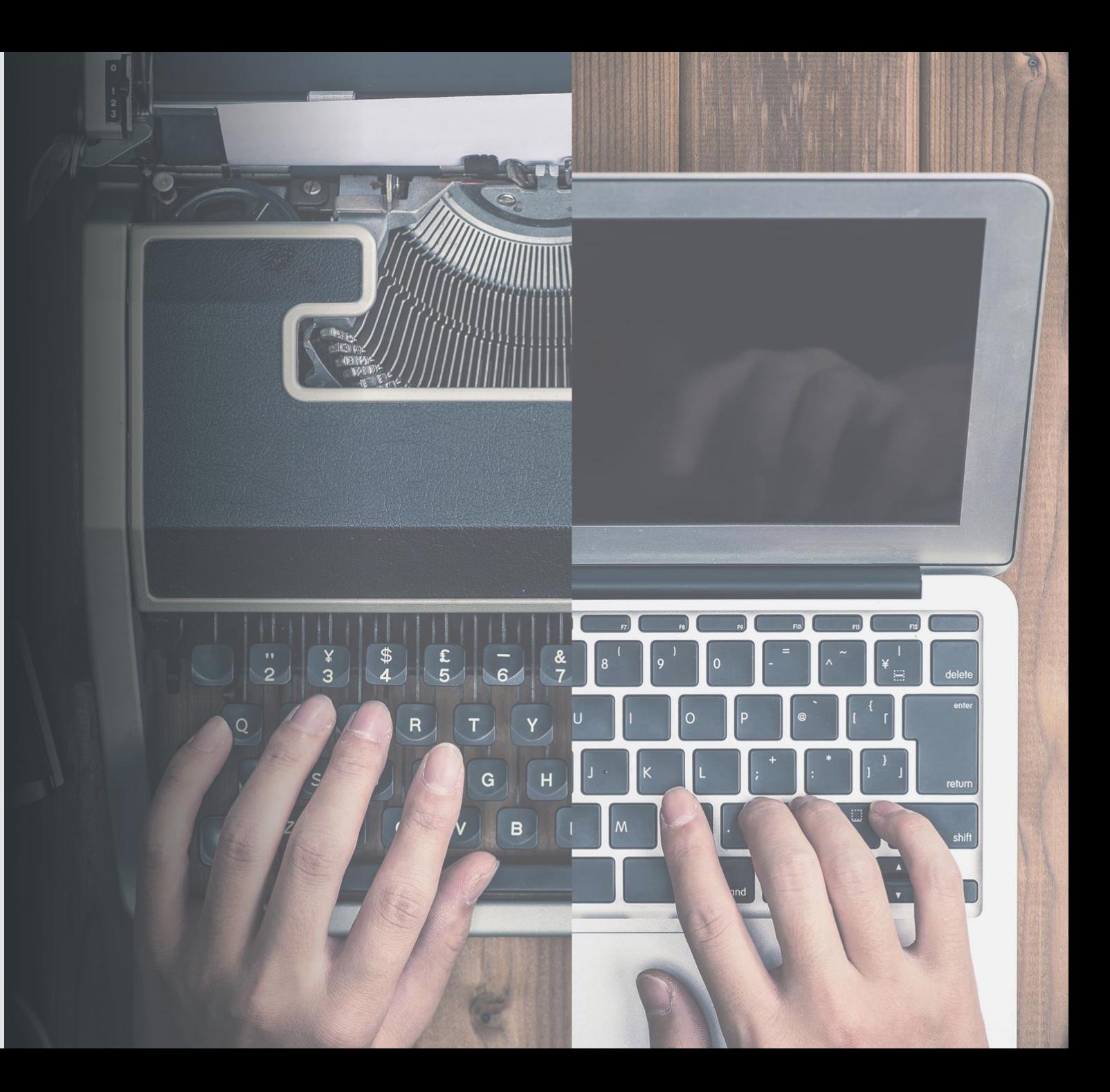

I couldn't have said it better than Bob Dylan

"Come gather 'round people Wherever you roam And admit that the waters Around you have grown And accept it that soon You'll be drenched to the bone **If your time to you is worth savin'** And you better start swimmin' Or you'll sink like a stone

**For the times they are a-changin'**

### The "circle of life" of a Db2 schema (ancient)

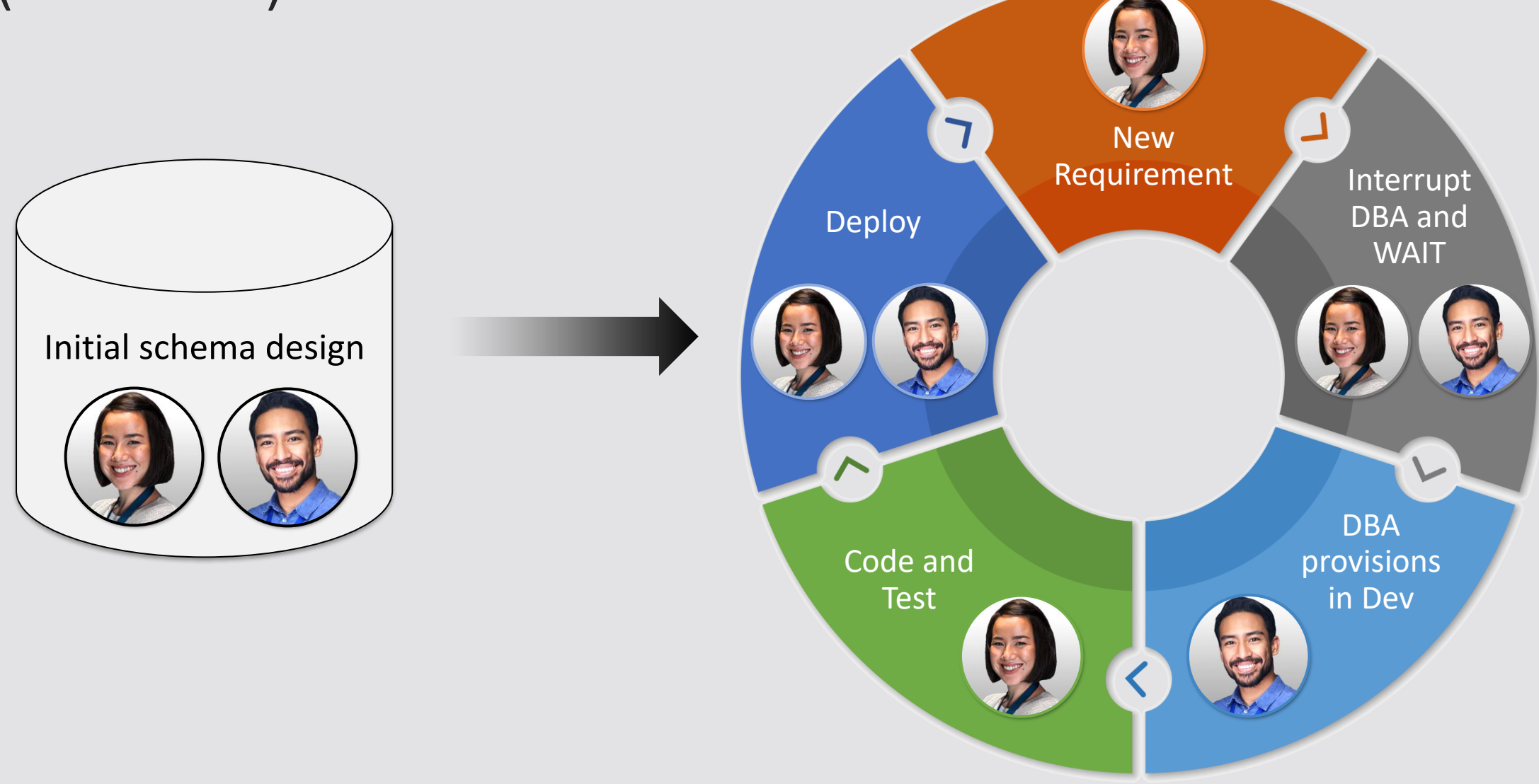

#### Characteristics

- Development methodology: Waterfall
- Schema changes were difficult to implement
	- There were far more IMS databases around
	- Db2 online schema change … well not really
	- Outages were typically required
	- Careful coordination with application changes
- Development environments often shared
- Changes typically came in releases
	- Tooling and processes were adjusted to this

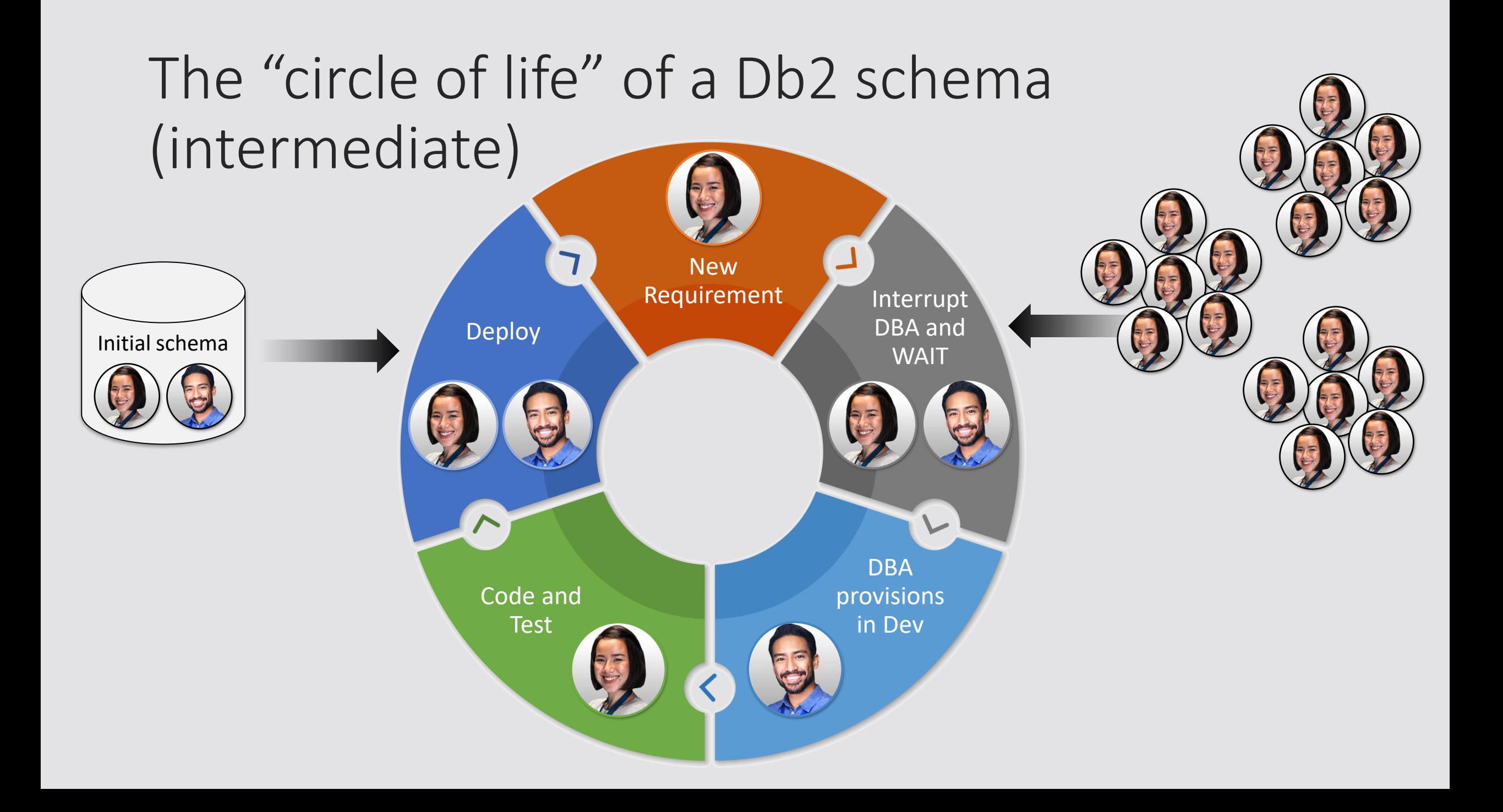

#### Characteristics

- Development methodology: Agile
- Schema changes are much easier to implement
	- Db2 online schema change has matured
	- Outages can typically be avoided
	- Some coordination with application changes needed
- Developers have their own schema
- Growing pressure on shrinking Dba workforce
- Cross-platform applications start to appear
	- Non-mainframe developers accessing mainframe data

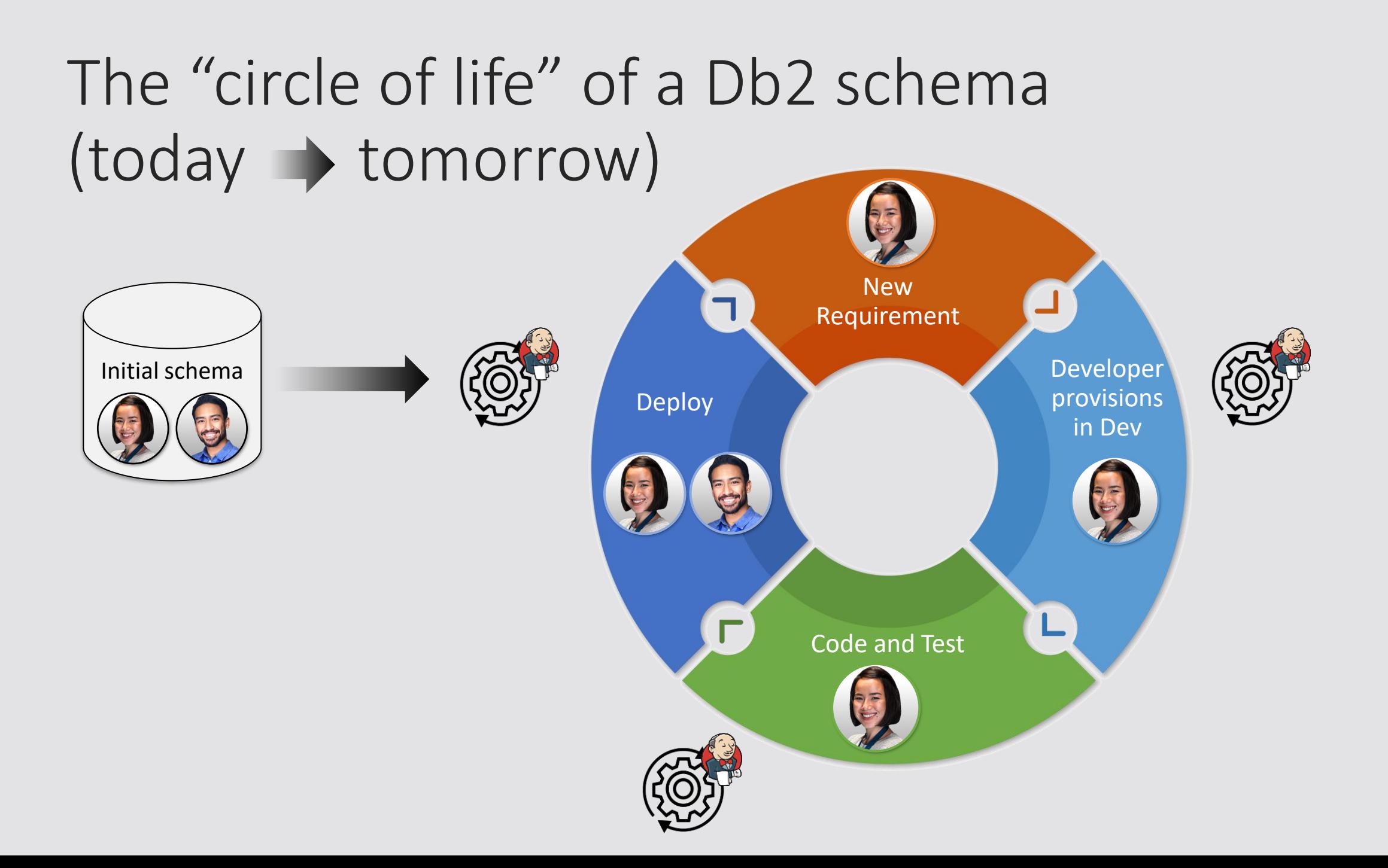

#### Characteristics

- Development methodology: Agile
	- Delivery CI/CD
- Schema changes are easy to implement
	- Db2 online schema change has matured
	- Db2 for z/OS has become very robust and forgiving
- Development teams have their own schema and schema development
- Automation is key and testing are key!!!!
- Cross-platform applications norm rather than exception
	- We are really looking for ways to integrate non-mainframe with mainframe-based services and resources

# Technologies

A quick overview

## Source code management (GIT)

- Function: provide version control
	- Enables teams to easily work on the same code base concurrently
- Git is **open source**, widely used, distributed architecture, off platform
	- Great capabilities for release building, integration with MF based SCM available

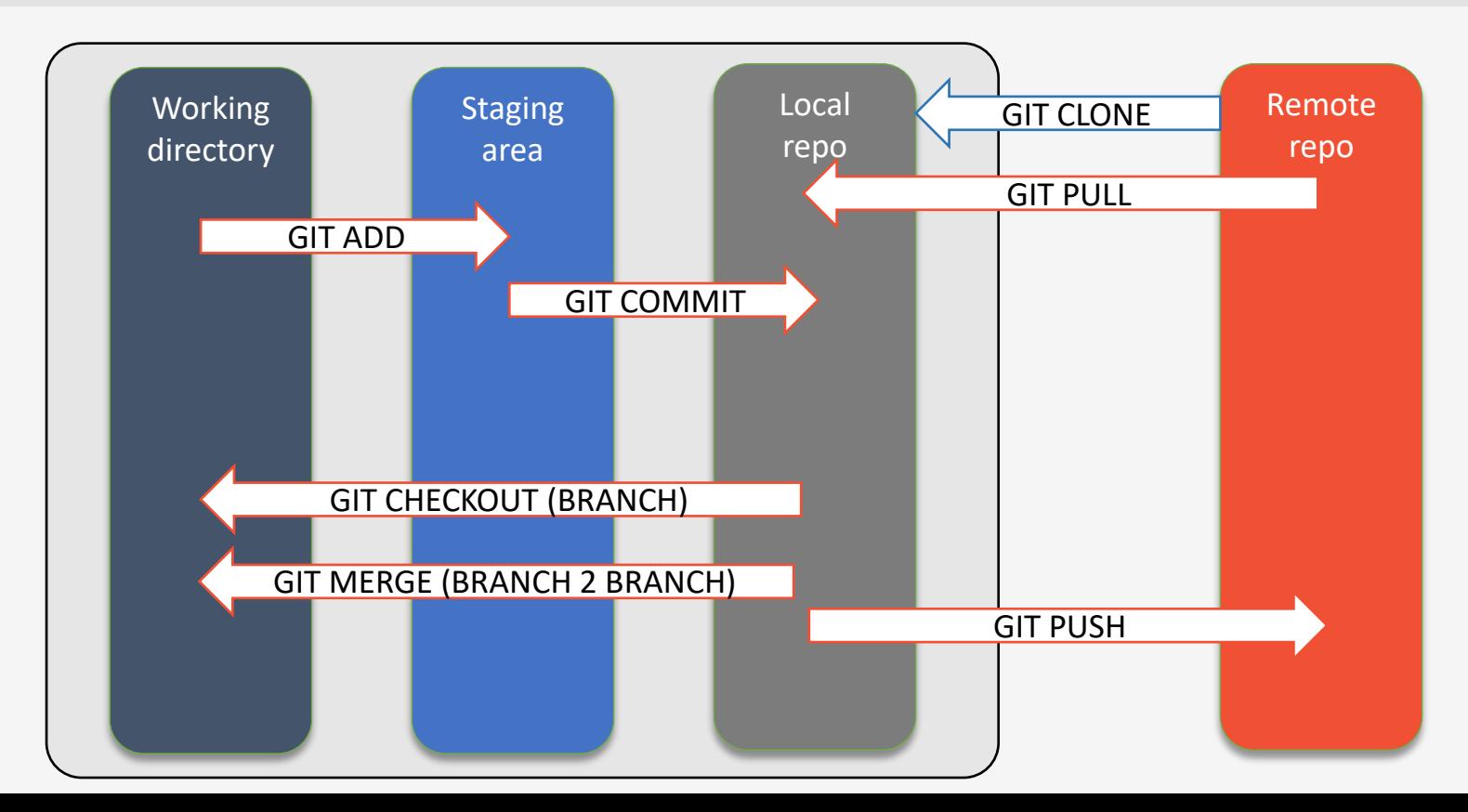

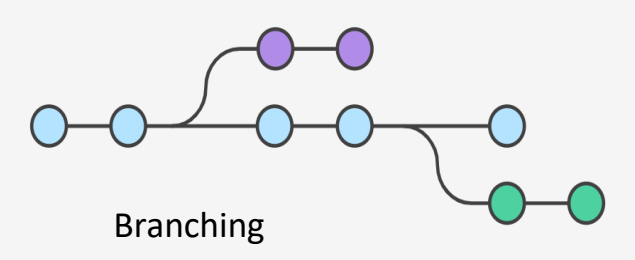

#### Process orchestration (Jenkins)

- Function: automated process execution
	- Jenkins is **open source**, widely used, distributed architecture, off platform
	- Repeatable actions can be easily executed
		- "the butler" getting tasks done according to your order
	- Known for pipelines consisting of one or more consecutive steps (stages)
		- Highly extendable. Large selection of extensions available
	- Strong integration with
		- Git(hub)
		- ServiceNow, Jira, Email, Slack etc., …

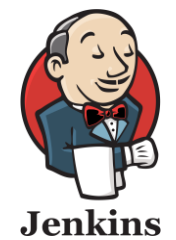

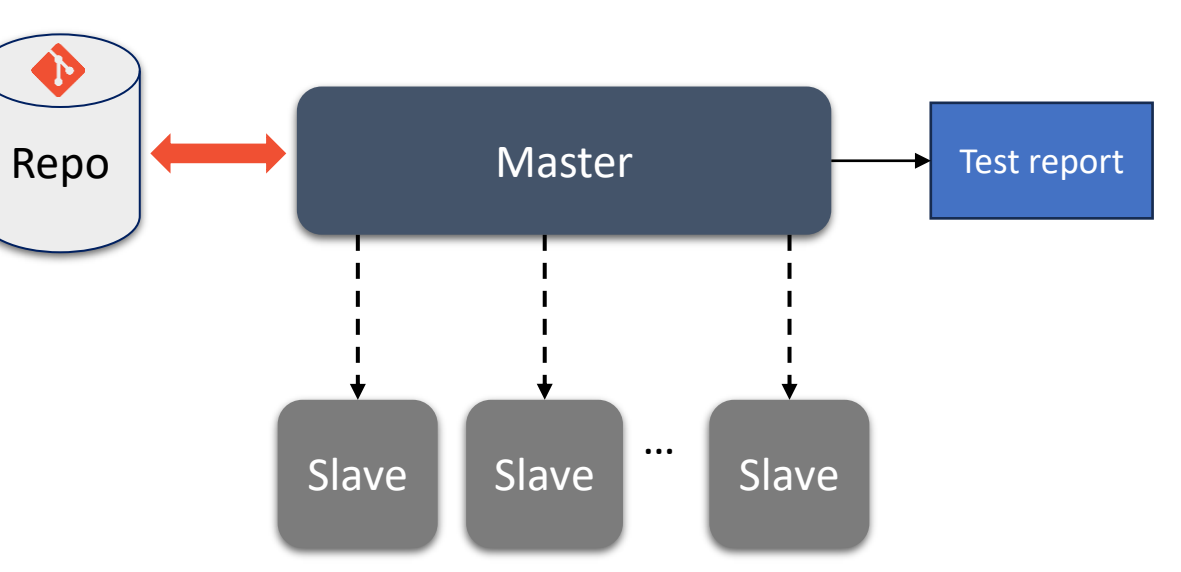

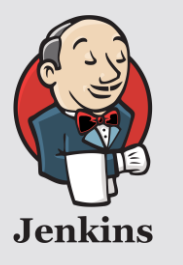

## Sample reports

 $\overline{I}$ 

高学

高守

 $\triangle$   $\heartsuit$ 

曲堂

**@** #17

@ #16

⊗ #15

@ #14

SSID: D12A Release: QA20

Aug 31, 2023, 5:44 AM

Aug 30, 2023, 4:36 AM SSID: DHOG Release: DV20

Aug 30, 2023, 4:15 AM

SSID: D12A Release: DV20

Sep 4, 2023, 9:27 PM

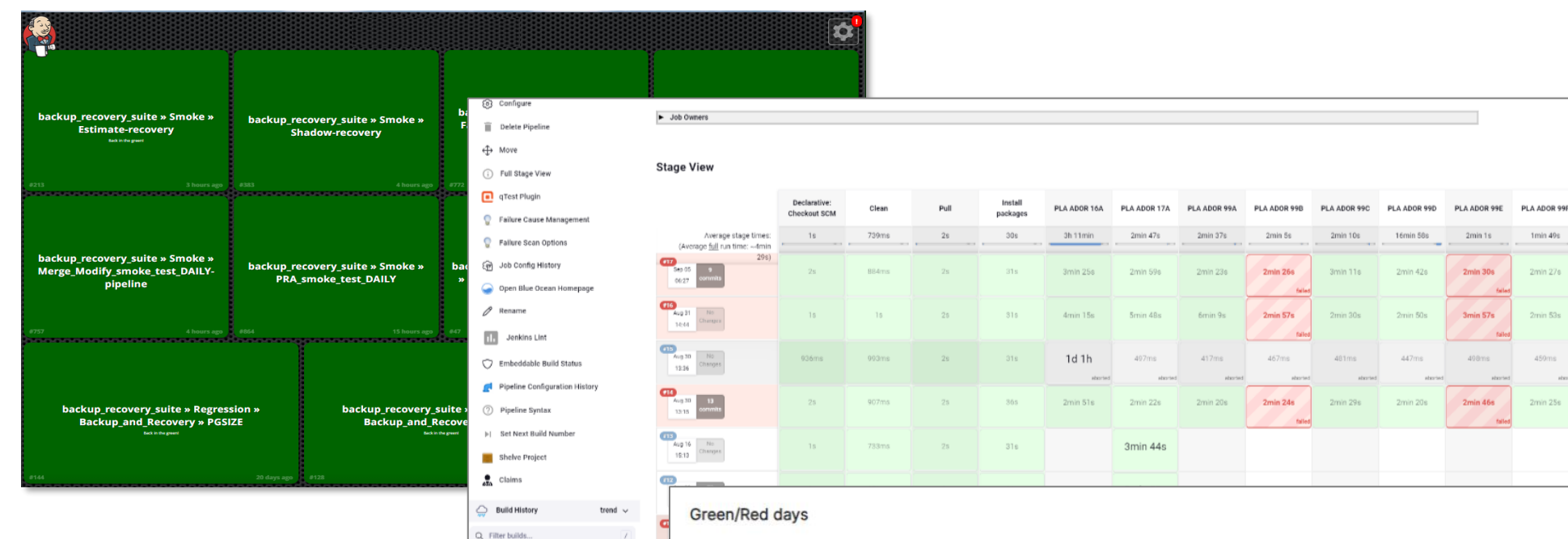

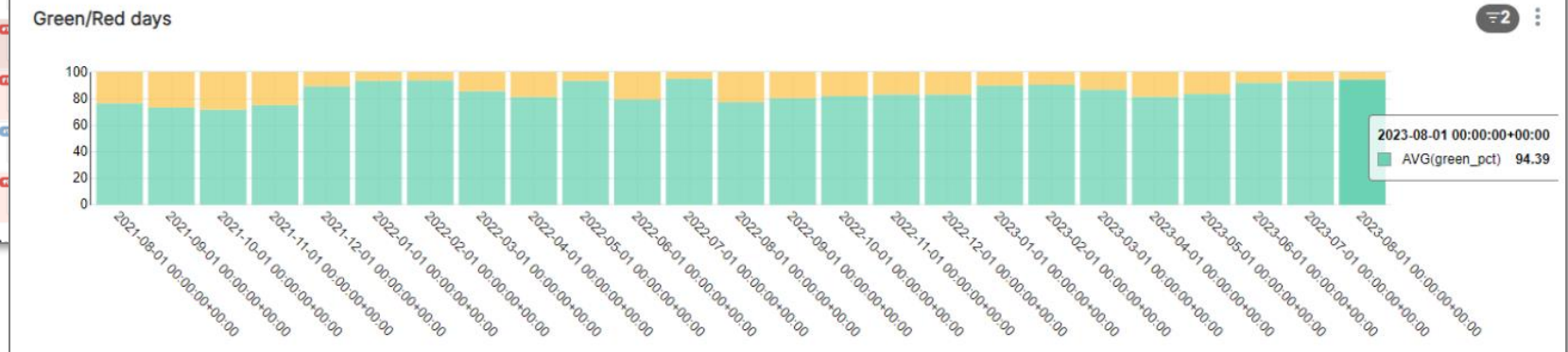

### Process orchestration (z/OSMF)

- Function: automated process execution
	- z/OSMF is mainframe only
	- Current usage includes software installation and maintenance
- Jenkins like process control
- Can be integrated in distributed processes using Zowe cli
	- Integrating non-mainframe process … that is not what it is designed for

#### Ansible

- Please check out the session "Get Cozy with Ansible" by Denis Tronin
- While it is very valuable for infrastructure maintenance as well as program build etc., I personally feel that Ansible is more means to perform tasks then an alternative for orchestration
- To be complete ... excellent for:
	- "infrastructure as code"
	- More difficult for the integration that I am looking for
- **I'd like to be proven wrong**

#### Integrate … The magic word

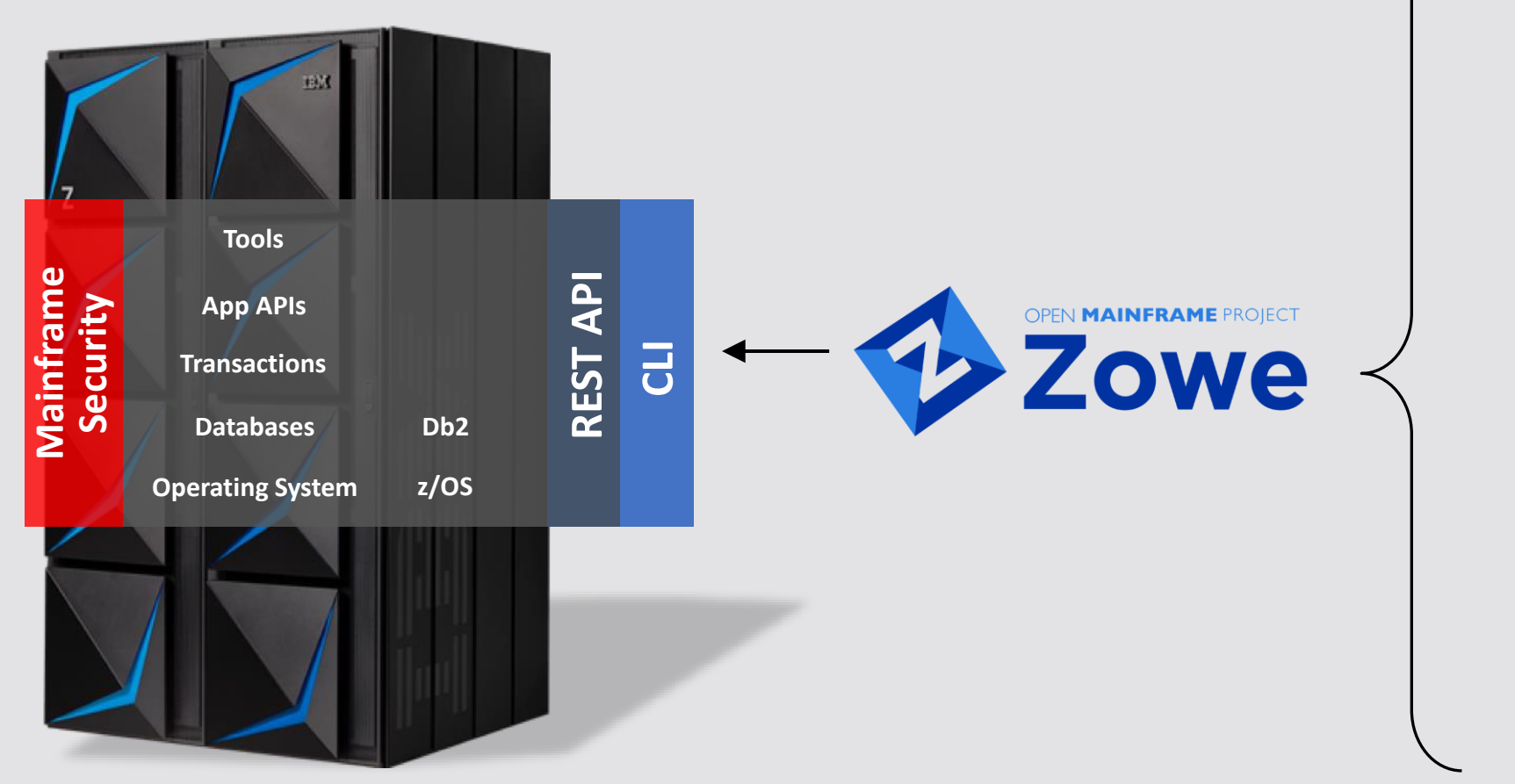

#### **NEXT GEN DEVELOPER**

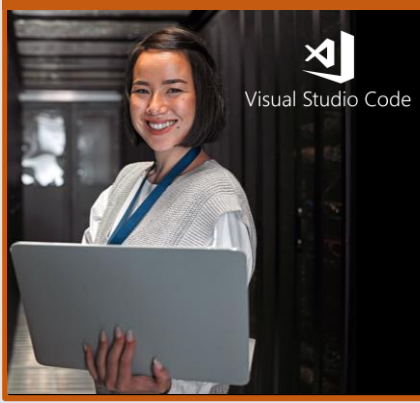

#### **MODERN DEVOPS TOOLS DOM** Jest Jenkins Gradle C GitHub node® puthon<sup>\*</sup> Se **D** IntelliJ IDEA Gulp **/** JMeter™

#### … One more thing … API

- I use the term liberally
- Ideally, there are REST API's available for direct consumption
	- Remember there is always Zowe …
	- More and more product services can be invoked directly

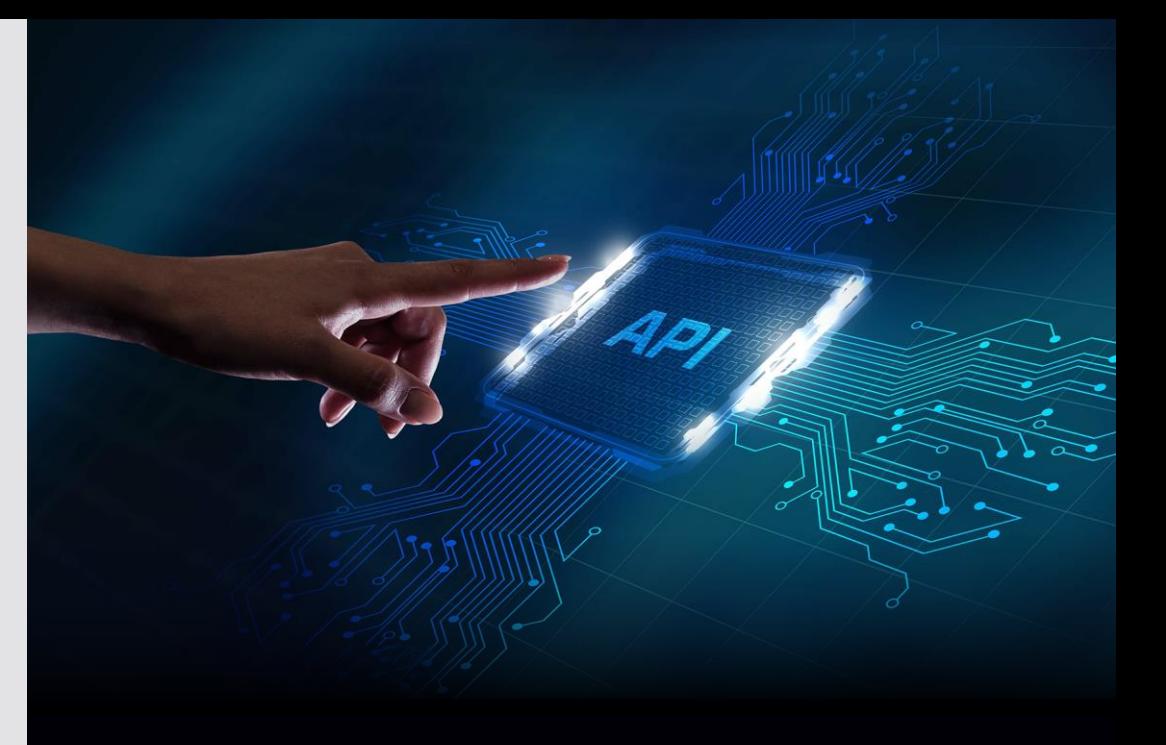

"An application programming interface (API) is a way for two or more computer programs to communicate with each other. It is a type of software interface, offering a service to other pieces of software."

-- Source: Wikipedia

# What does a day in the life of a schema look like

E

**Question:**

*Is a schema really that different from a program?*

#### The day starts … Developer view

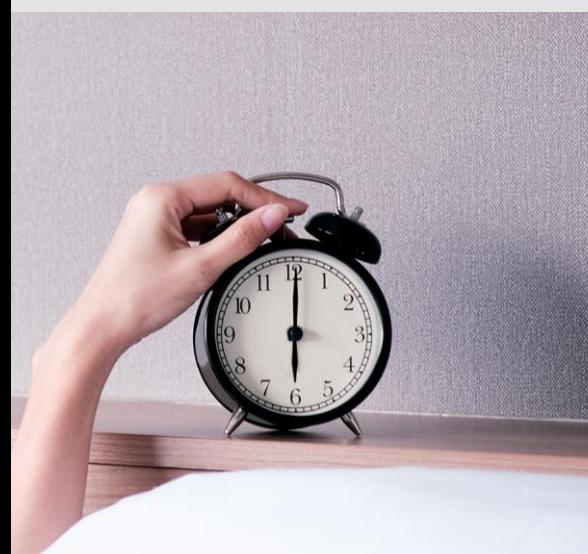

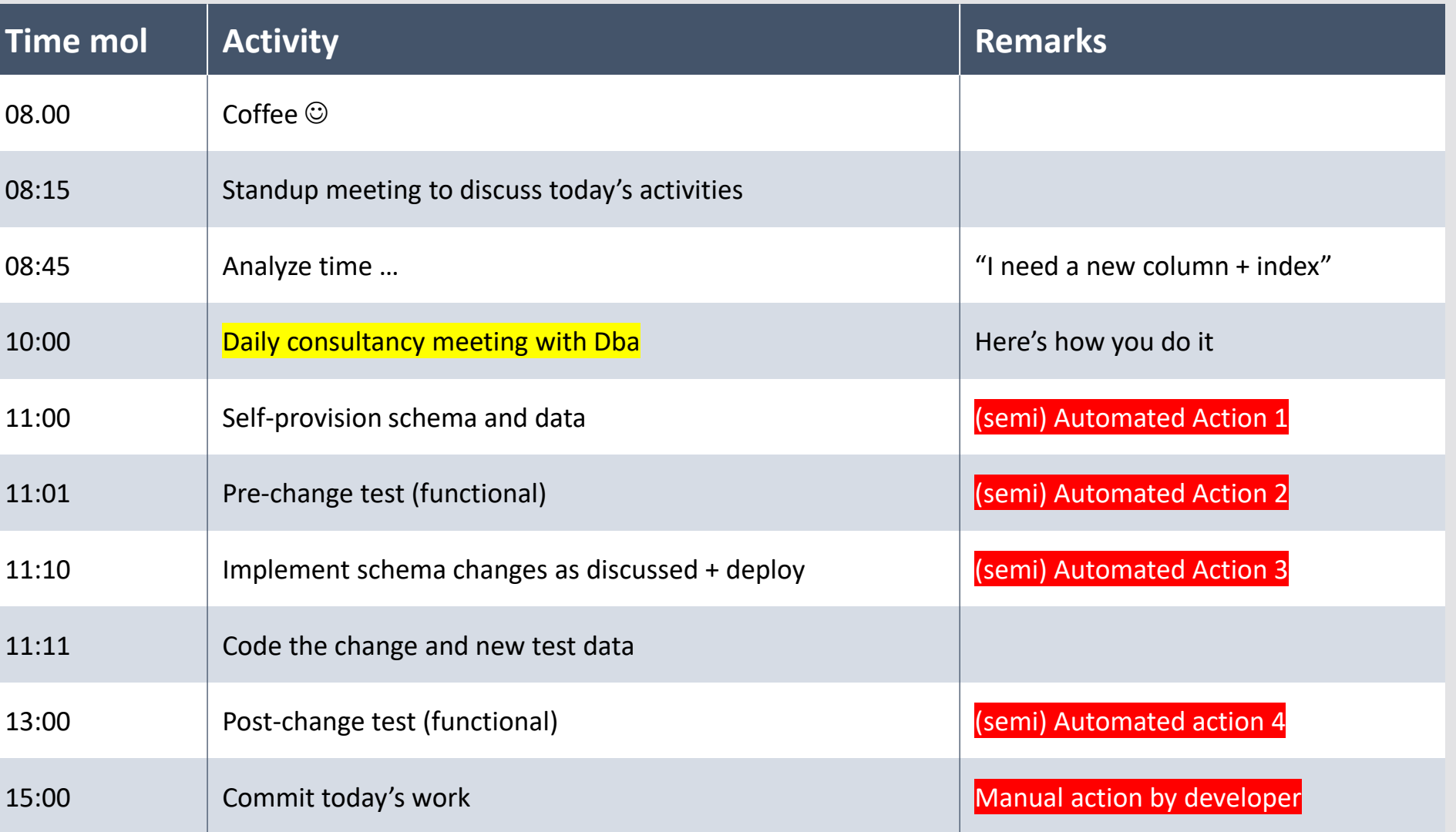

#### The day starts … Dba view

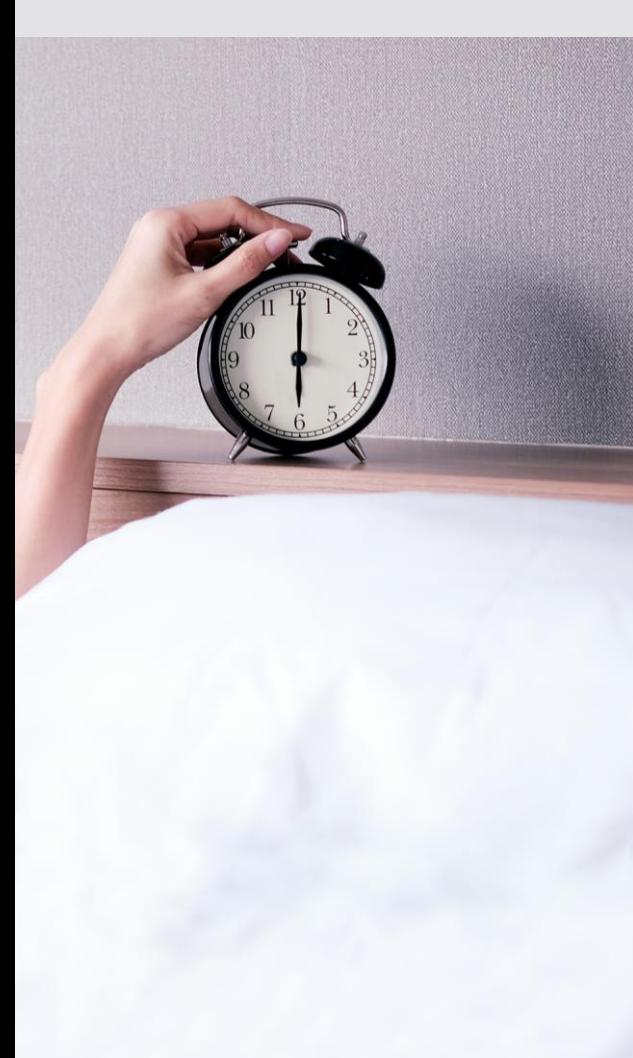

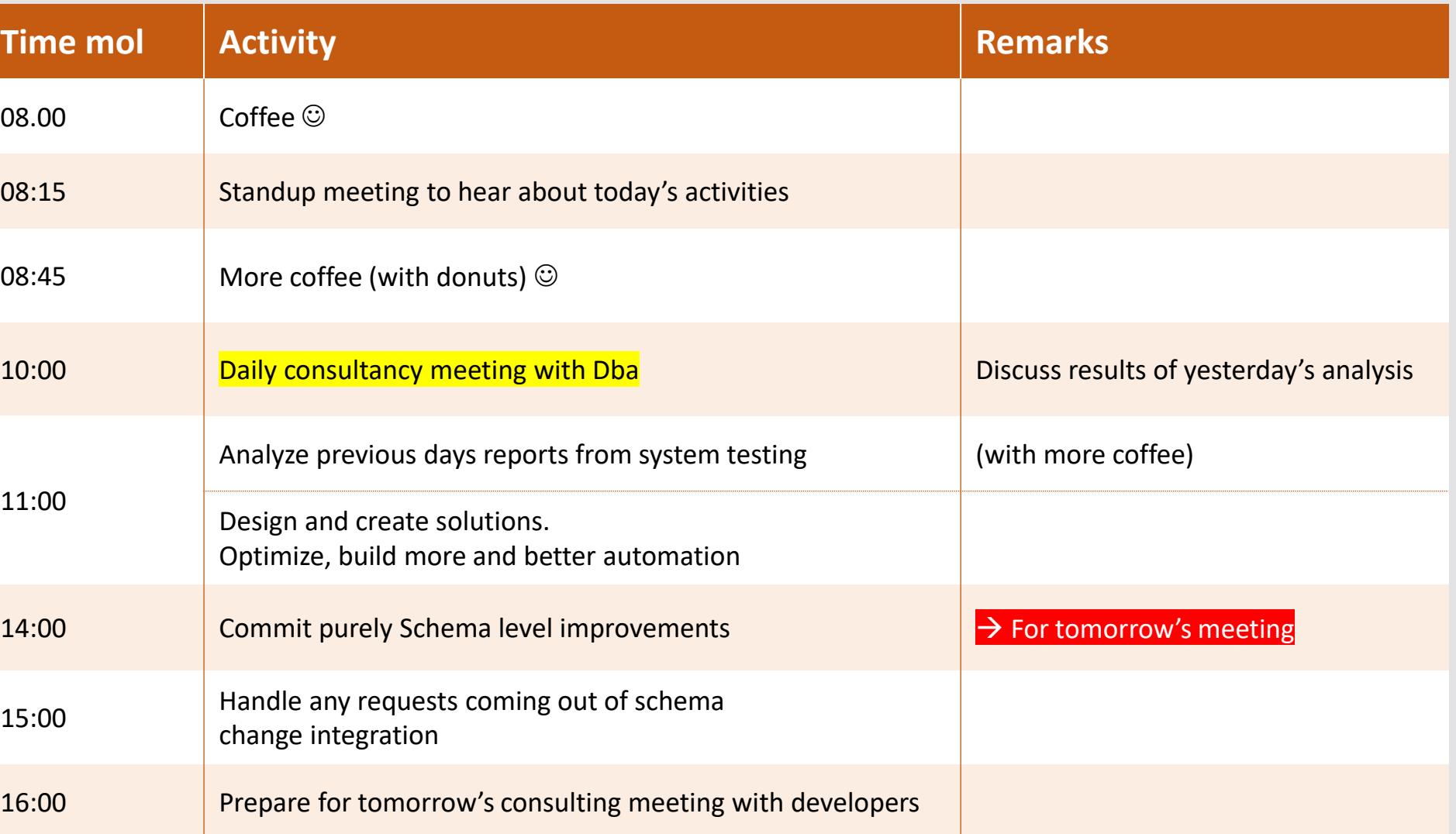

#### The day starts … System view

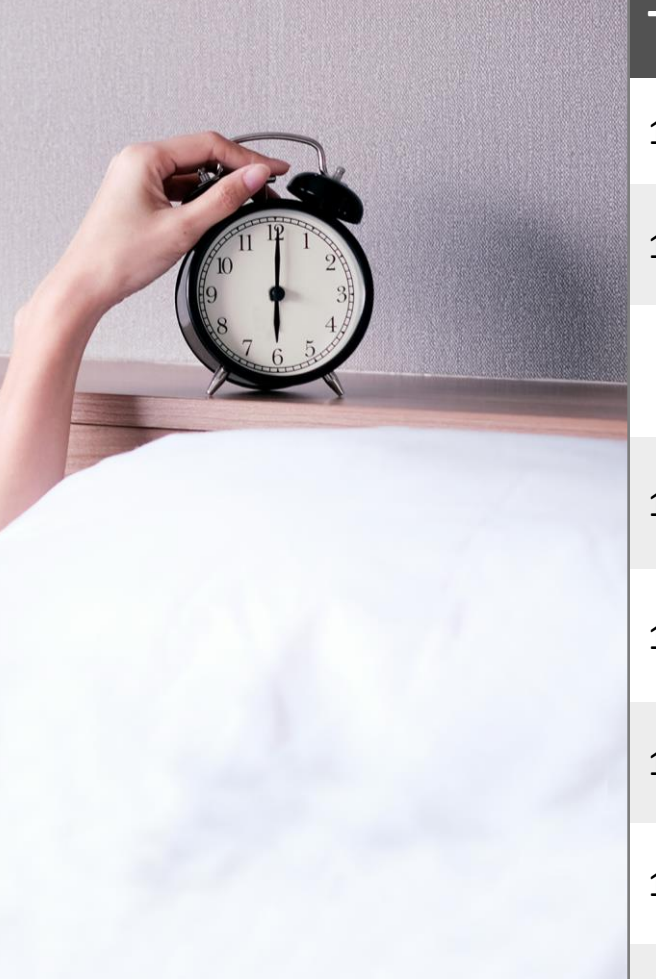

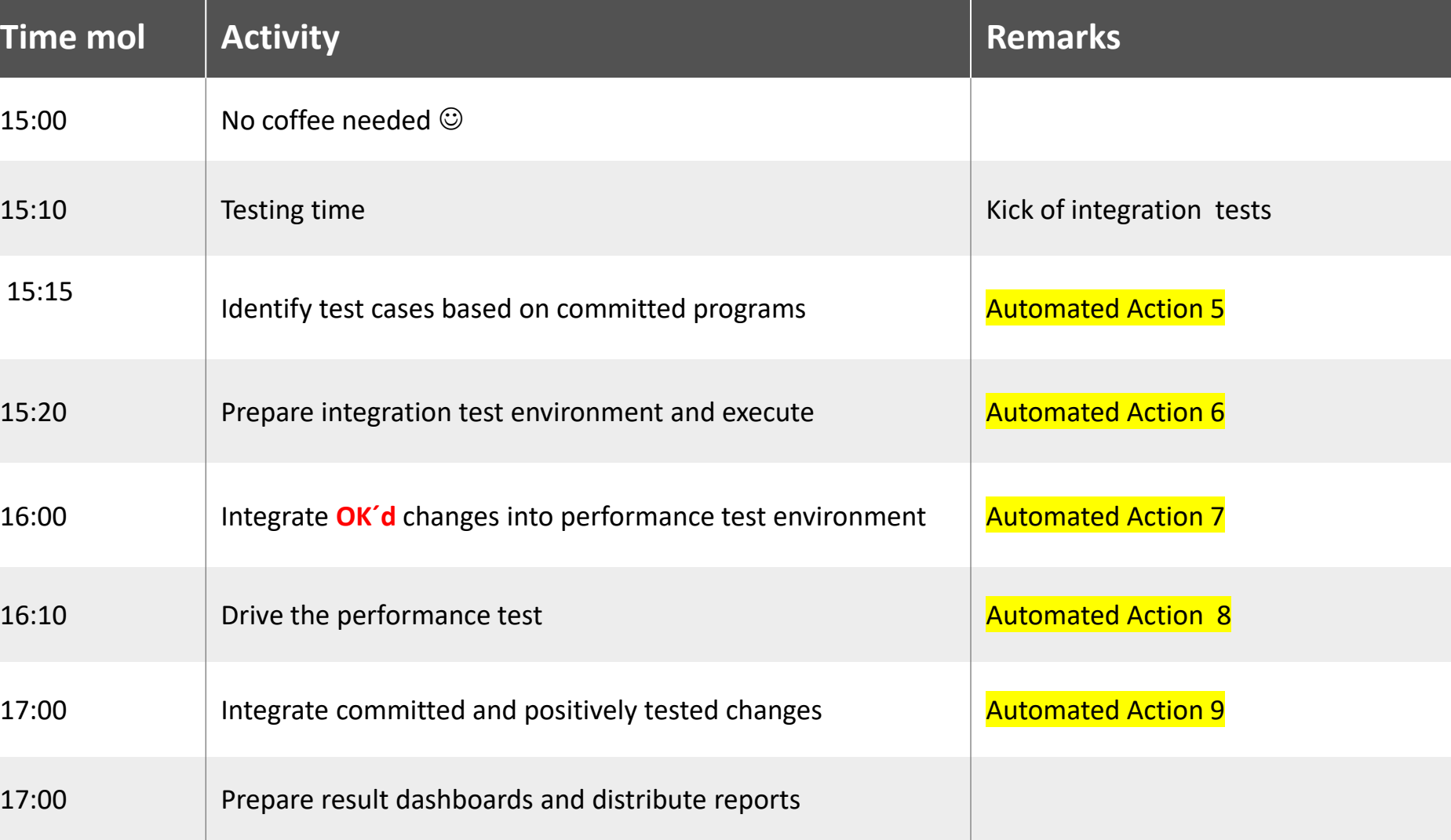

#### A little more detail: Developer view

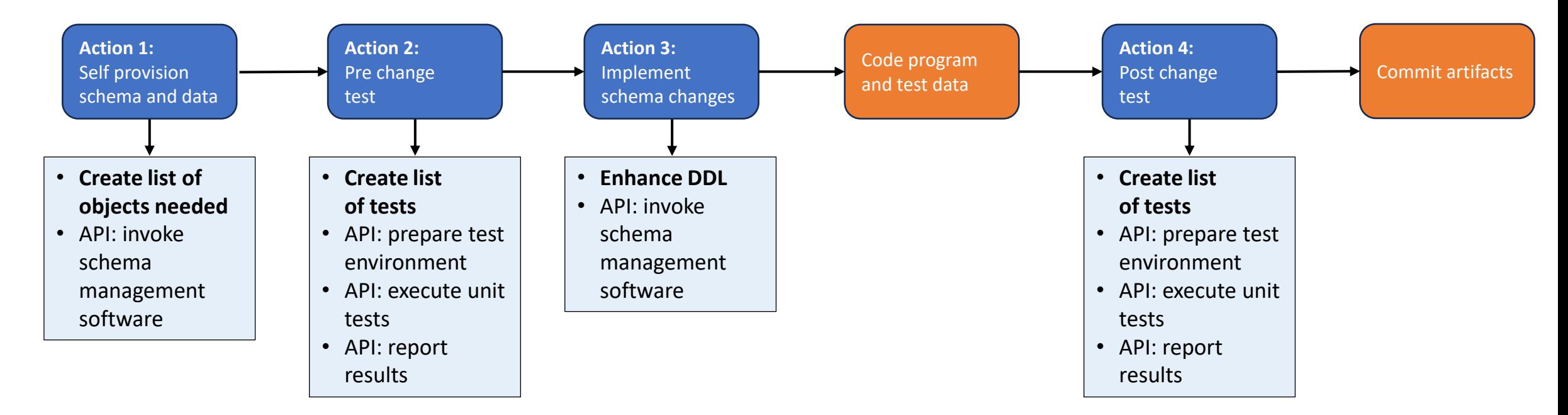

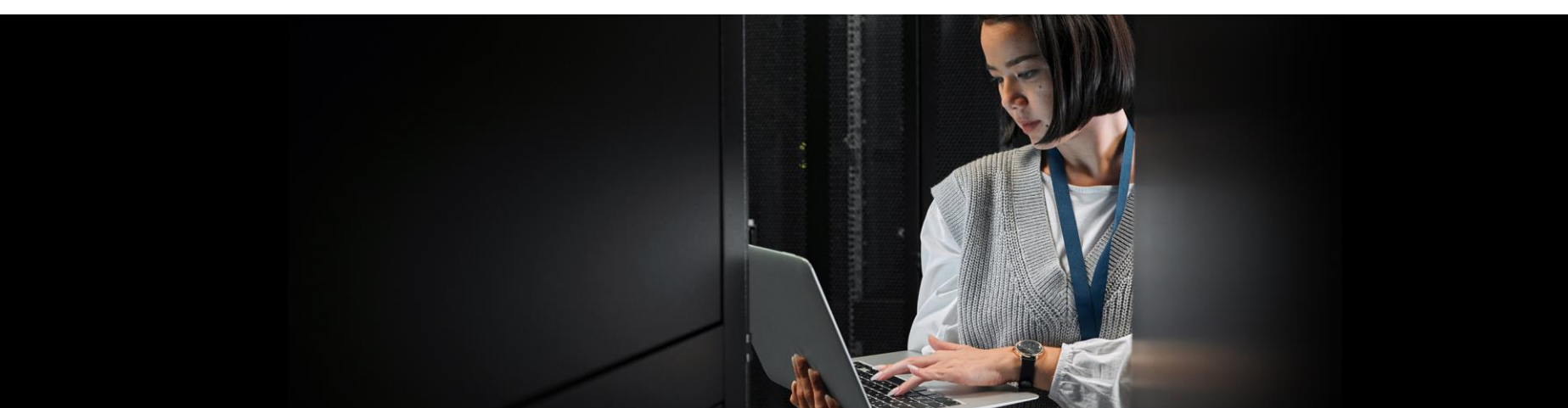

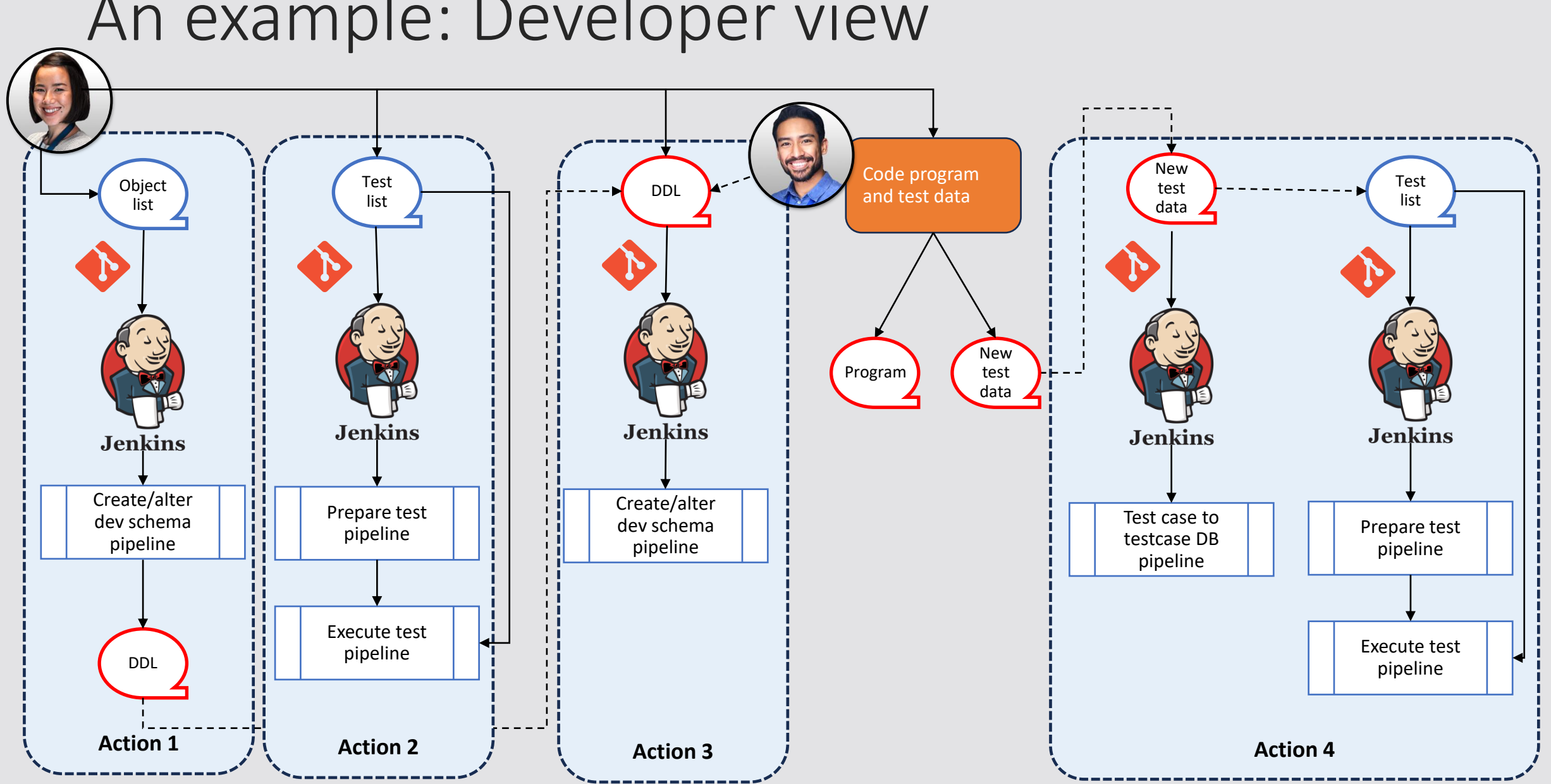

#### An example: Developer view

#### An example: System view (1/2)

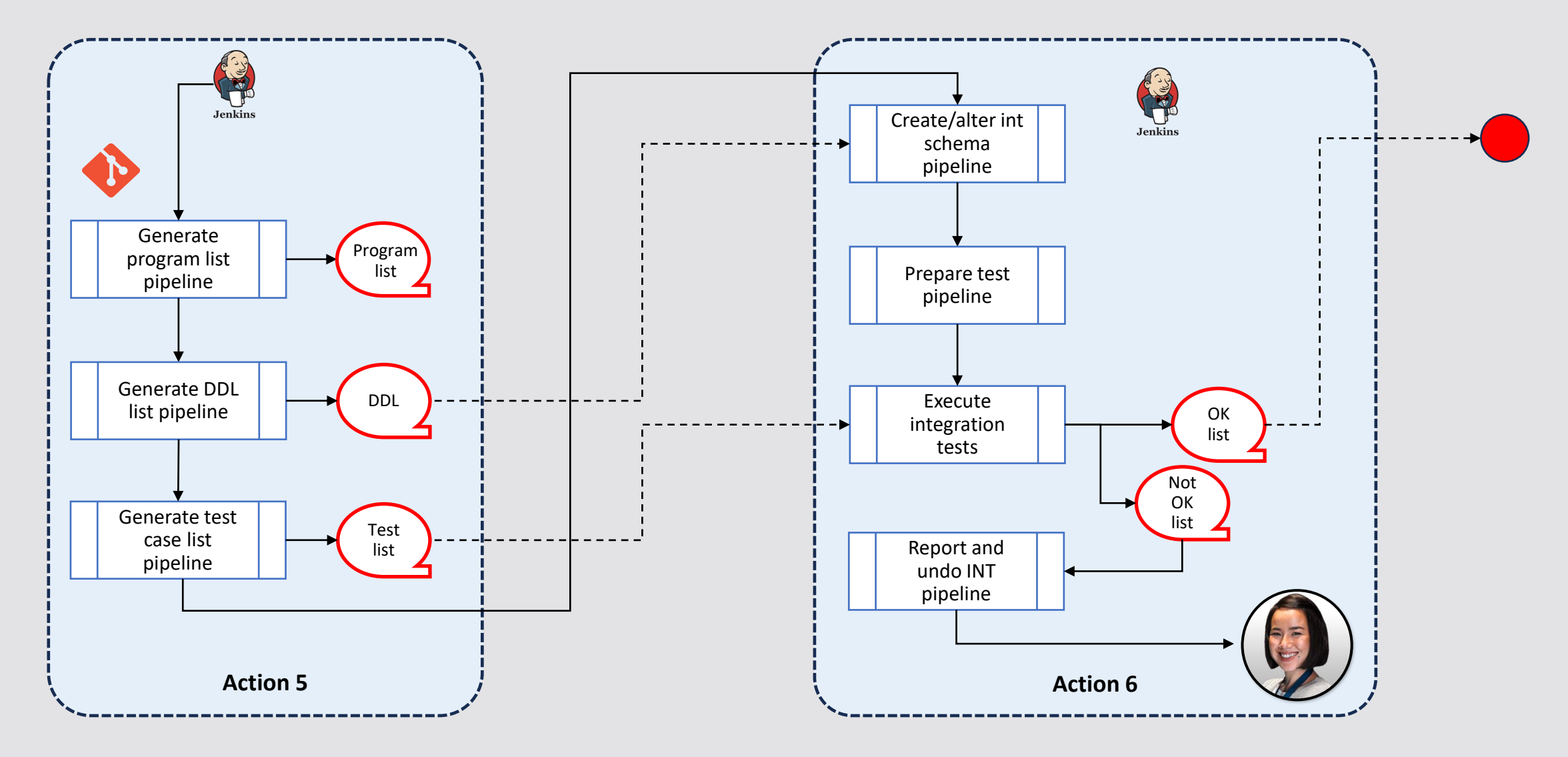

#### An example: System view (2/2)

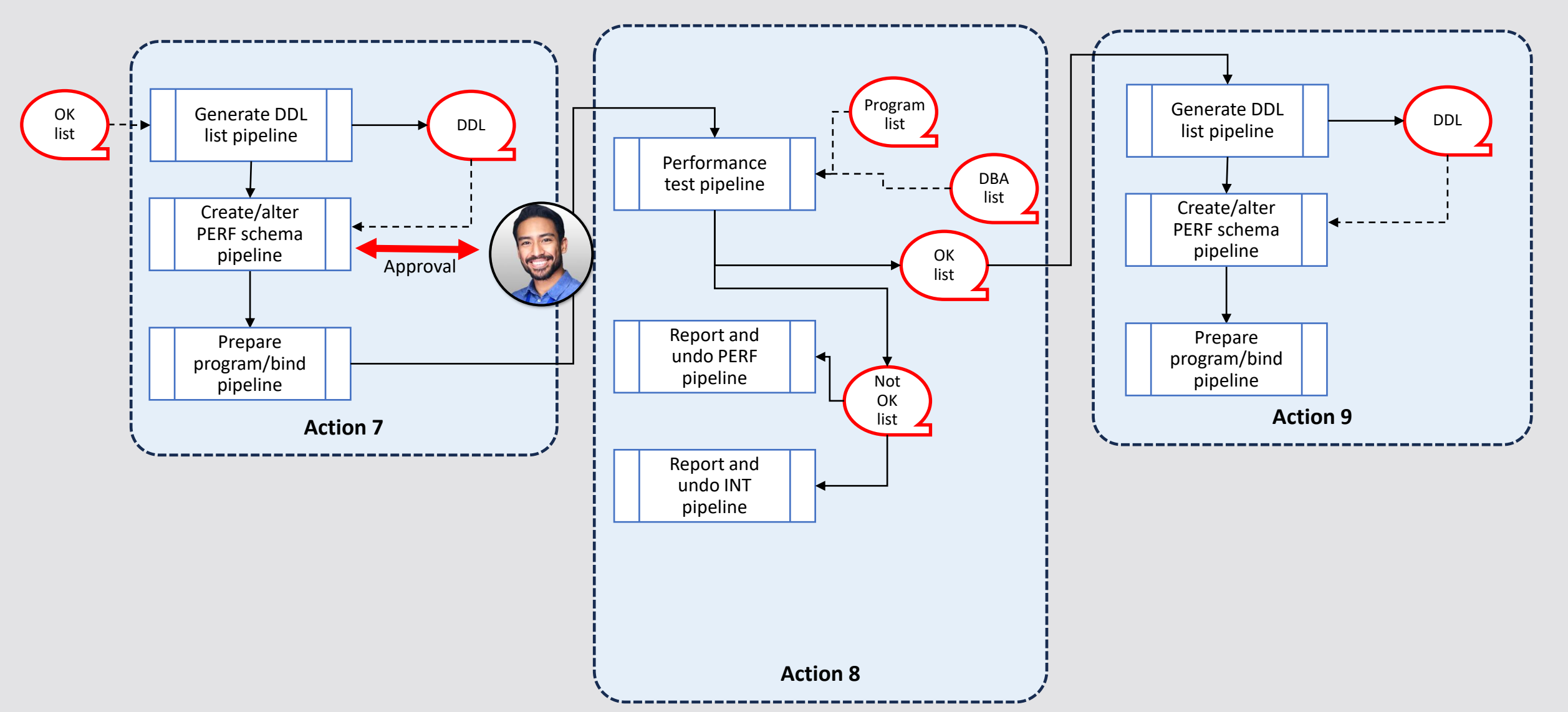

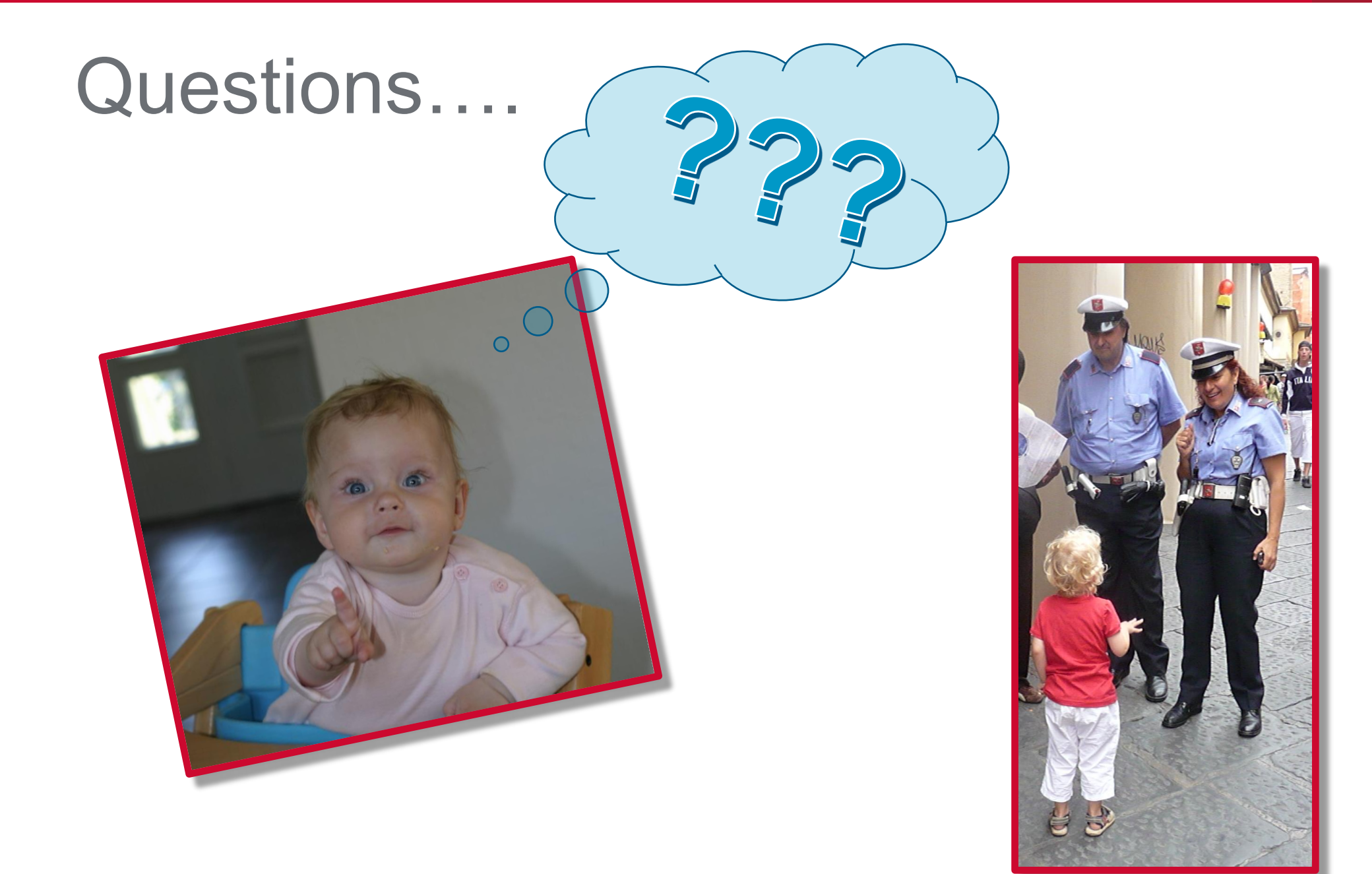

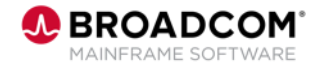

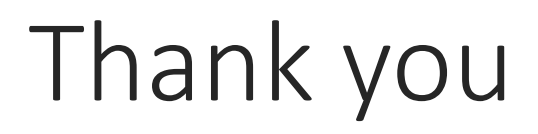

Speaker: Toine Michielse

Company: Broadcom

Email Address: toine.michielse@broadcom.com